## **MACRO-EXPRESSION DE LA REGRESSION NON LINEAIRE**

Sur la base du tableau de données *filin,* supposé contenir les observations temporelles en colonne et les variables en ligne (après avoir, par exemple, utilisé la procédure PROC TRANSPOSE), la macro–expression *voisin* réalise, grâce aux arguments présents dans le tableau ci-dessous, une régression non linéaire qu'on appelle aussi analyse de voisinage.

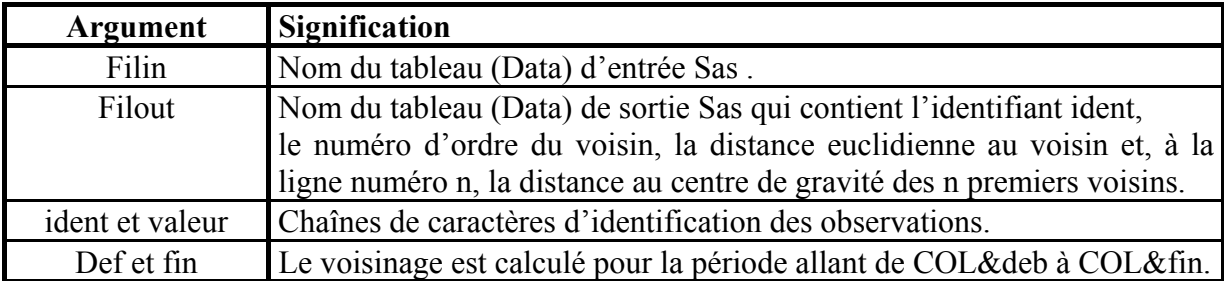

Quand *ident* est égal à *valeur*, la macro-expression *voisin* mesure la distance entre l'observation et une observation particulière pendant la période allant de COL&deb à COL&fin. Ainsi, si deb=3 et fin=50, alors le voisinage est calculé sur la période allant de COL2 à COL50.

```
%MACRO voisin (filin, filout,ident, valeur, deb, fin) ;
/* ANALYSE DU VOISINAGE 
filin : DATA SAS en entrée avec COL1, COL2, ...
filout : DATA SAS en sortie. 
ident : identifiant alphanumérique des observations du tableau filin
valeur : valeur de l'identifiant de la ligne objet de l'étude 
            analogique 
deb, fin : le voisinage se calcule entre COL&deb et COL&fin */ 
* Ajout de la monographie à toutes les observations ; 
DATA travail; 
SET &filin ; 
mono=0; 
IF &ident="&valeur" THEN mono=1; 
PROC SORT ; 
BY DESCENDING mono; 
DATA travail; 
SET travail; 
RETAIN mono&deb-mono&fin; 
ARRAY are(*) mono&deb-mono&fin; 
ARRAY vec(*) col&deb-col&fin; 
IF N = 1 THEN DO;
        DO i=1 TO DIM(are);
         are(i) = vec(i); END; 
END ;
```
/\* dis1 = distance de la monographie à chaque observation \*/ DATA travail ; SET travail;  $dis1 = 0;$ somvec=SUM(OF col&deb-col&fin); sommono=SUM(OF mono&deb-mono&fin); ARRAY arvec(\*) col&deb-col&fin; ARRAY armono(\*) mono&deb-mono&fin; DO i=1 TO DIM(arvec); dis1 = dis1+((arvec(i)/somvec)-(armono(i)/sommono))\*\*2; END; PROC SORT; BY dis1; \* Ajout des N -1 premiers voisins à la N ème observation \*/ DATA travail ; SET travail ; RETAIN cum&deb-cum&fin 0; ARRAY are(\*) col&deb-col&fin; ARRAY arcum(\*) cum&deb-cum&fin; IF  $_N = 1$  THEN DO ; DO i=1 TO DIM(arcum);  $arcum(i)=0;$  END; END ; IF  $N$  NE 1 THEN DO ; DO  $i=1$  TO DIM(arcum);  $arcum(i)=arcum(i)+are(i);$  END; END ; /\* dis2=distance de la monographie aux (  $N-1$ )1ers voisins \*/ DATA &filout ; SET travail; dis2=0; IF N NE 1 THEN DO ; ARRAY armono(\*) mono&deb-mono&fin; ARRAY arcum(\*) cum&deb-cum&fin; somcum=SUM (OF cum&deb-cum&fin); DO i=1 TO DIM(arcum); dis2=dis2+((arcum(i)/somcum)-(armono(i)/sommono))\*\*2; END; voisin=\_N\_-1; END; PROC SORT; BY dis1; PROC PRINT ; VAR &ident dis1 dis2; PROC PLOT; PLOT dis1\*voisin=&ident \$ &ident; PROC PLOT; PLOT dis2\*voisin=&ident \$ &ident; %MEND;